## APTA Clinical Performance Instrument (CPI) 3.0

- CI's, if you need a new CPI account, you may use either your professional or personal email address. Your school email address will not work if you have an old CPI student account. Please send your preferred email address Bre'onca Wall at wallb@wssu.edu. She will set up your new CI account in CPI.
- CI's, be sure to let your student know the email address you used for CPI training.

# CPI 3.0 Quick Start

- If this is your first time using CPI 3.0 (launched May 2023), you will need to complete the new CPI Training
- Links to Training
	- For Students: [https://learningcenter.apta.org/p/CPI-30\\_PT-Students](https://learningcenter.apta.org/p/CPI-30_PT-Students)
	- For Cl's: https://learningcenter.apta.org/p/CPI-3 CI-SCCE
- Click on Register (free), Complete the required steps using your APTA login. If you don't already have an APTA login and are not an APTA member, you will still be able to register for free.
	- 1. APTA CPI 3.0 CI/SCCE Training video (approximately 26 minutes)
	- 2. Acknowledgement of Copyright<br>3. Training Assessment (unlimited
	- Training Assessment (unlimited attempts)
	- 4. Save the CEU certificate

1. Go to apta.org 2. Log in or create a free account 2. Select "Your Career"

We are **building a** community that advances the profession of physical therapy to improve the health of society.

西

**HELPING YOU THRIVE »** 

**Featured Content** 

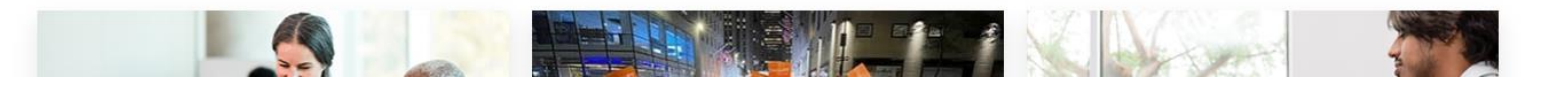

**BUILDING OUR COMMUNITY »** 

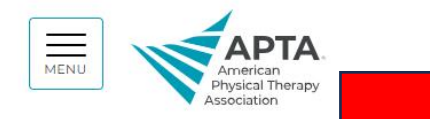

Log in 2 YOUR CAREER YOUR PRACTICE

Search

PATIENT CARE **ADVOCACY** 

句

TRANSFORMING SOCIETY »

 $\alpha$ 

APTA AND YOU

Join / Renew

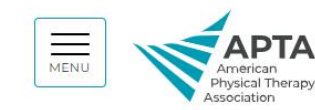

Search  $Log in$ 

Join / Renew

 $\alpha$ 

ADVOCACY

YOUR CAREER

YOUR PRACTICE PATIENT CARE APTA AND YOU

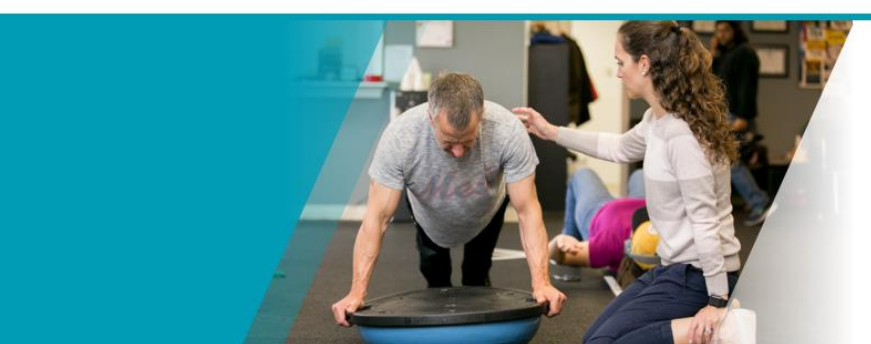

### **Your Career**

**APTA** is here to support you throughout your career as a PT or PTA.

We offer outstanding online learning through the APTA Learning Center and host the most dynamic physical therapy conference in the country, APTA's Combined Sections Meeting.

We want to help you pursue your professional dreams!

From pursuit of graduation to maintenance of specialization, we help you move forward in your career.

Use your APTA membership benefits and discounts to support you along the way.

### 3. Go to Learning Center

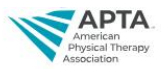

нуясаннекартооп SHOP + LEARN SWEE

Enter to win a souu Amazon.com GITT Gard" \*No purchase necessary. Void where prohibited. Sweepstakes ends 11/30/23.<br>Restrictions apply, see amazon.com/gc-legal

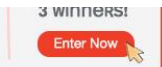

4. Search "CPI 3.0" 5. Select "APTA CPI 3.0 CI/SCCE Training" if you are a clinical instructor, "PT Student Training" if you are a student

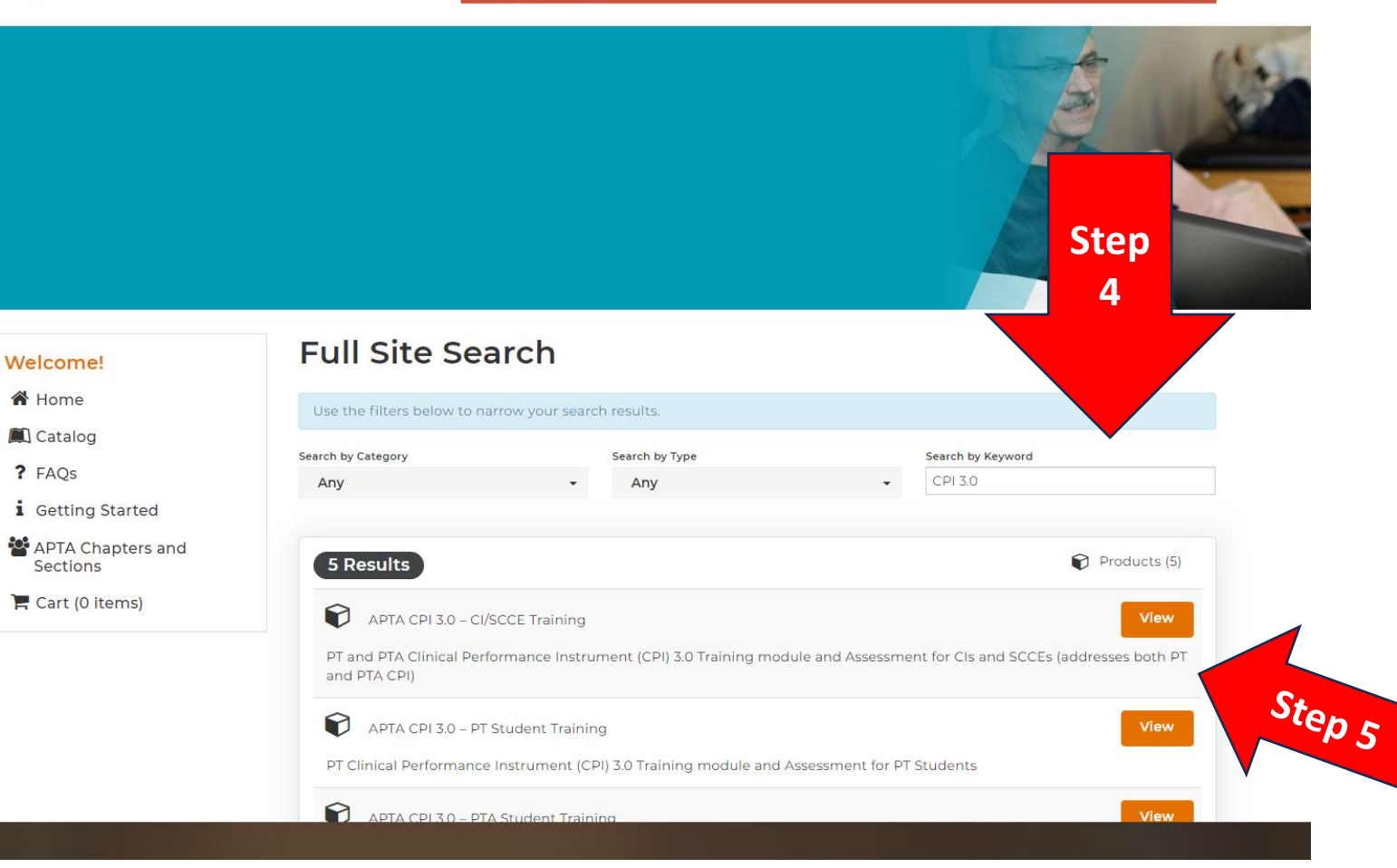

6. Click Register. This is free even if you are a non-APTA member

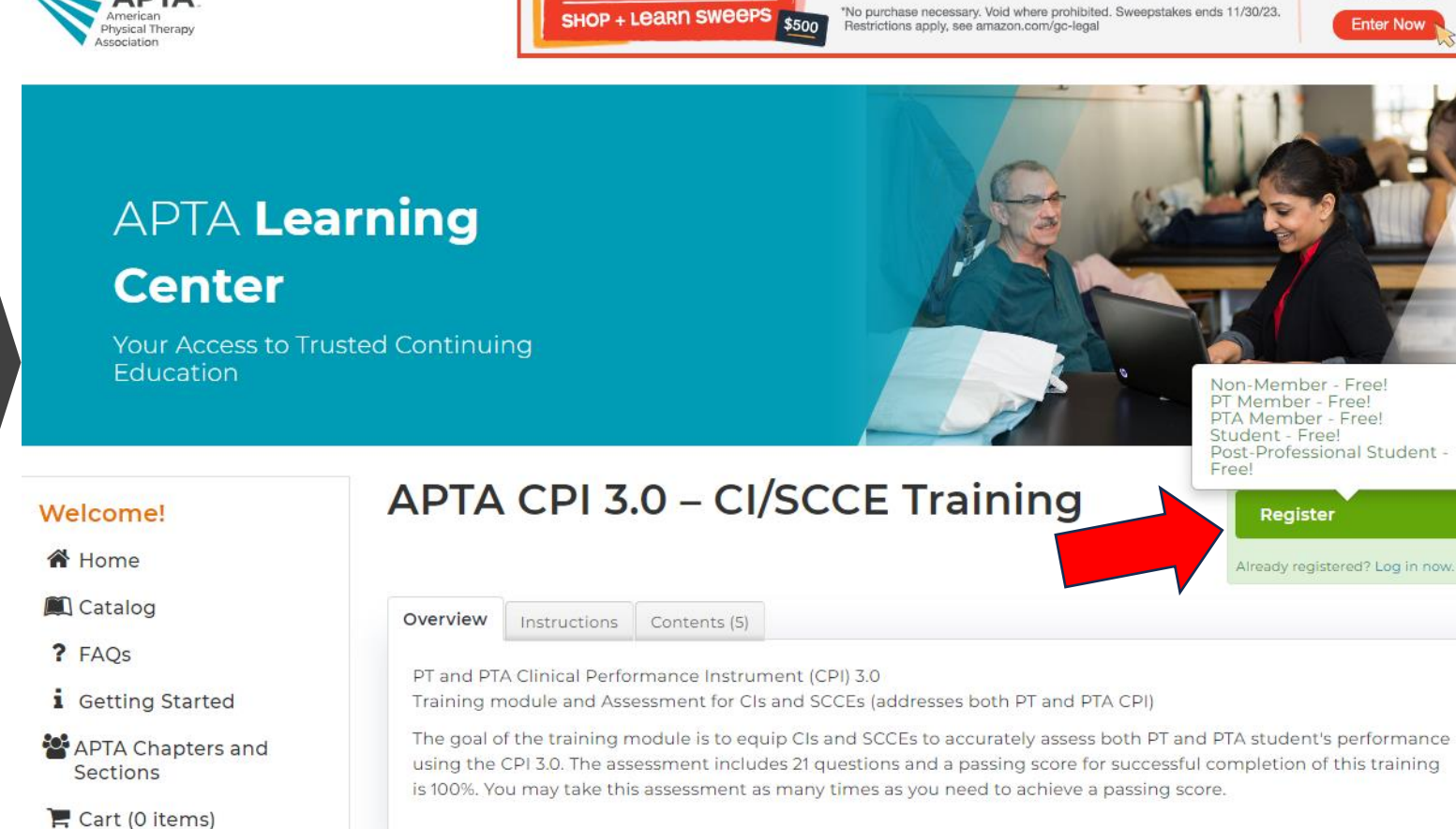

wsical Ther.

Log in **a** Search...

PHYSICALTHERAPY.COM

 $\alpha$ 

Enter to win a \$500 Amazon.com Gift Card\*

"No purchase necessary. Void where prohibited. Sweepstakes ends 11/30/23.

JOIN

3 WINDERS!

☆ APTA CPI 3.0 – PT Student **Training** 

✔ You are registered!

7. Begin with the video 8. Complete the training assessment

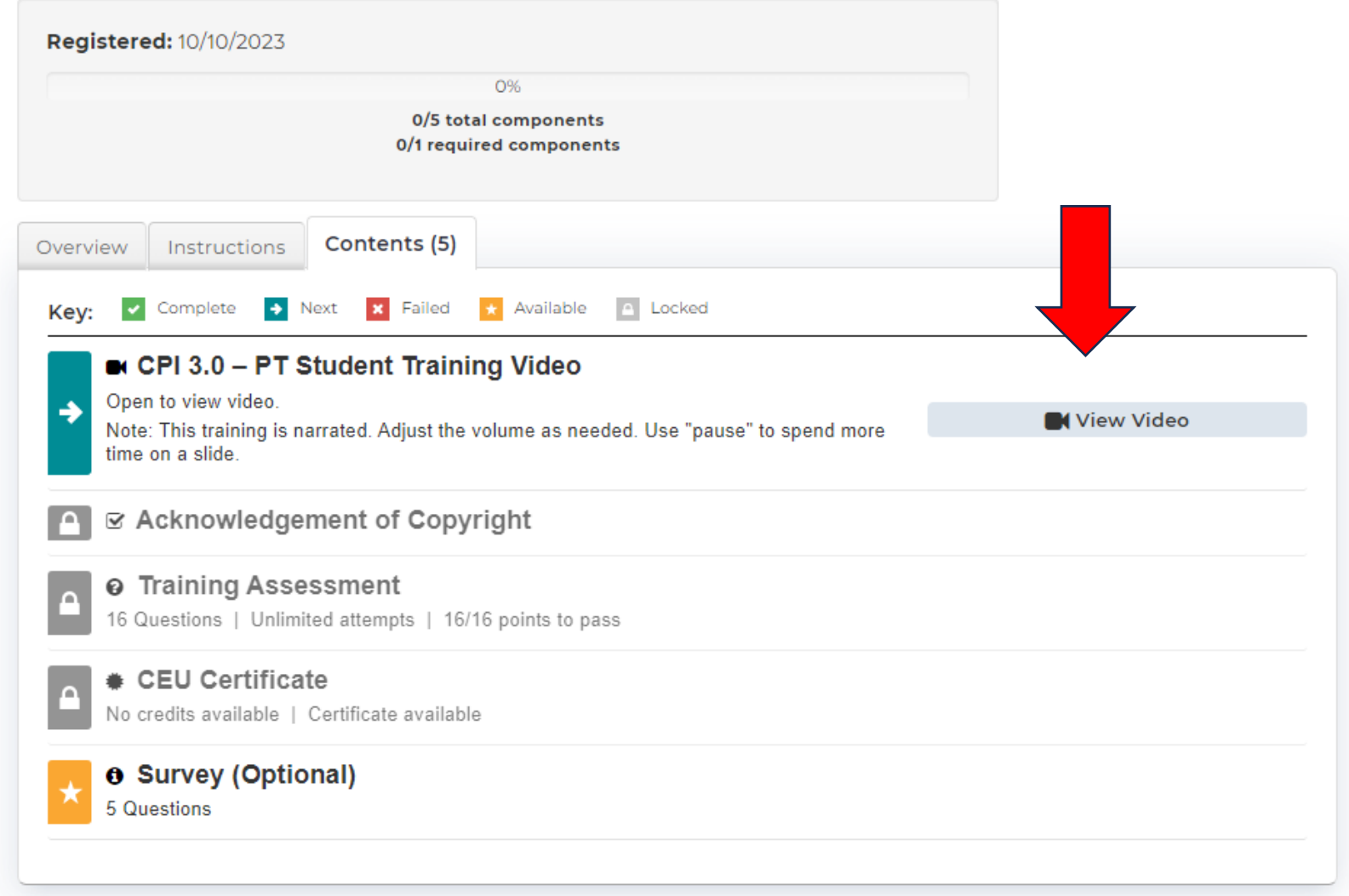

# Helpful chart for rating scale to reference during assessment

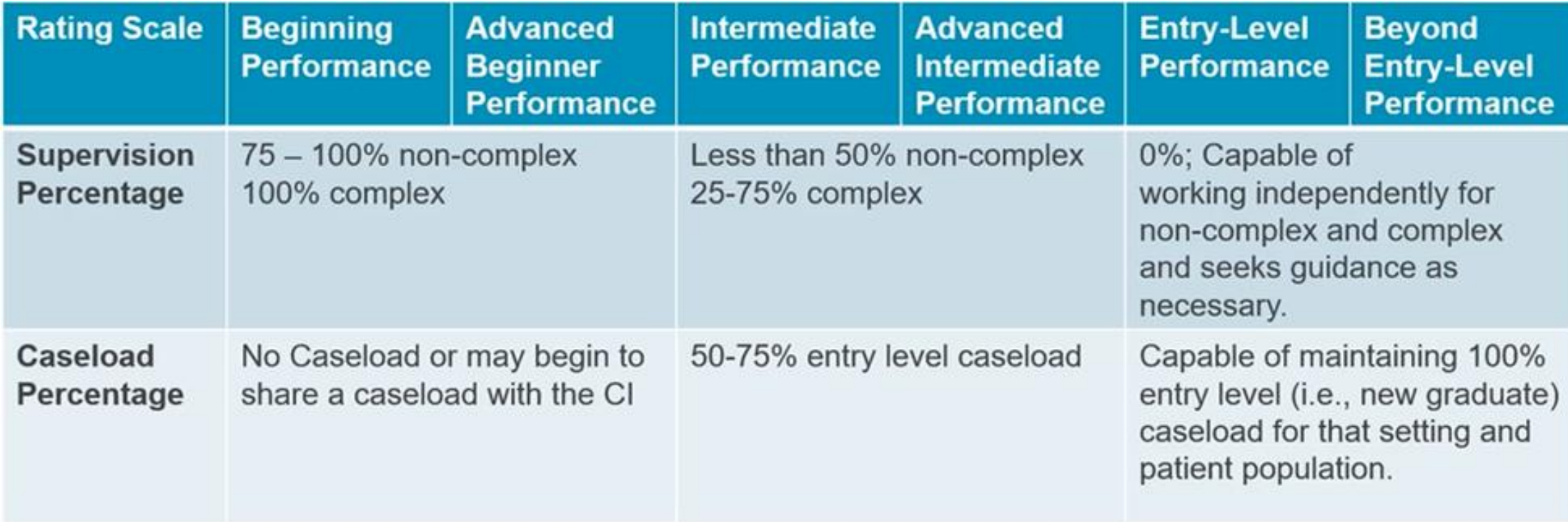

9. Make sure to save your Certificate. It can also be accessed later by logging in again and returning to the Learning Center

### **APTA Learning Center**

Your Access to Trusted Continuing Education

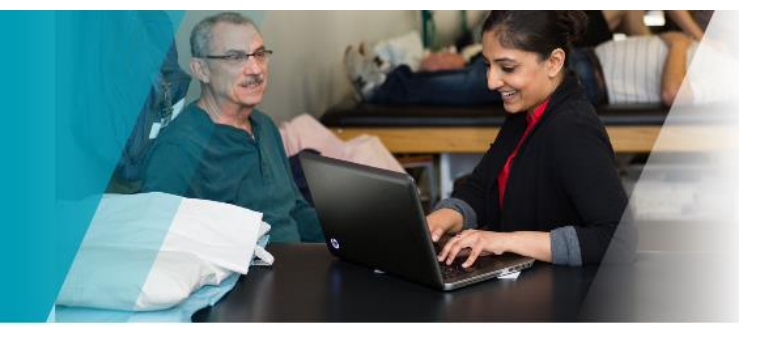

#### Welcome!

- **备** Home Profile **B** Dashboard Catalog **参 CEU Certificates/** Transcript
- ? FAOs
- i Getting Started
- APTA Chapters and Sections

#### **S**Partners

Cart (0 items)

### ☆ APTA CPI 3.0 - CI/SCCE Training

✔ You are registered!

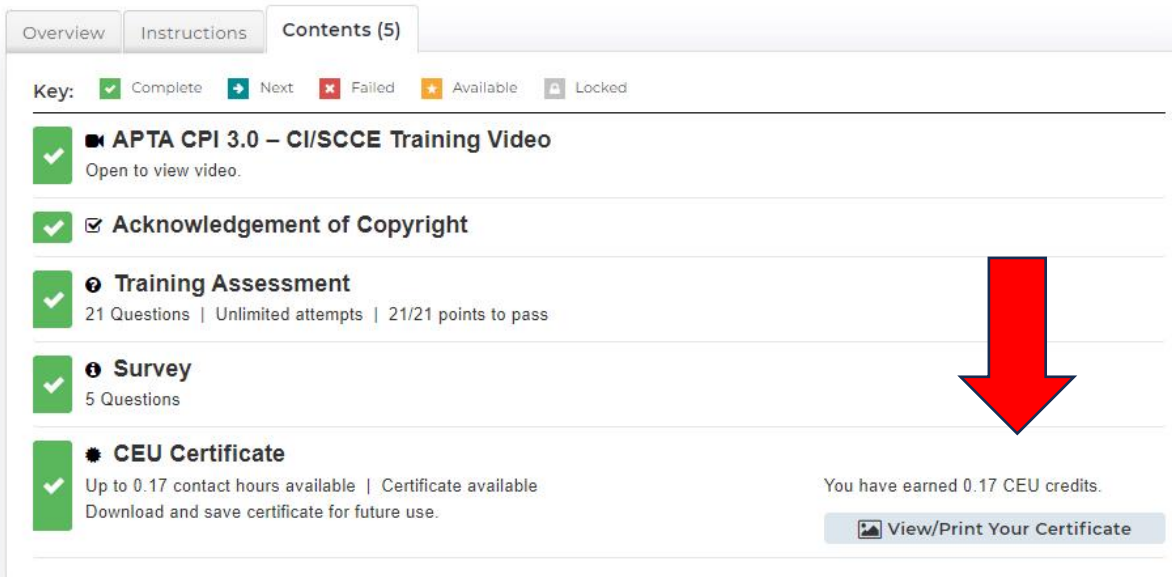

## New to CPI 3.0

- The "Safety" performance criterion was not included on the PT and PTA CPI 3.0 because safety should be considered with all PT and PTA performance criteria and domains.
- There will be a Significant Concerns Checkbox and Narrative Comment section at the end of each assessment where a CI can indicate if there are any safety concerns with the student.
- A CI or SCCE should still contact the DCE if there are safety concerns with the student.